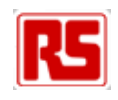

# **EDP‐AM‐AN16 Analog Input Applications Module User Manual**

# Version v4.0, 29/03/2010

This document contains information on the AN16 analog input module for the RS EDP system.

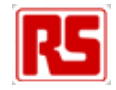

### **Contents**

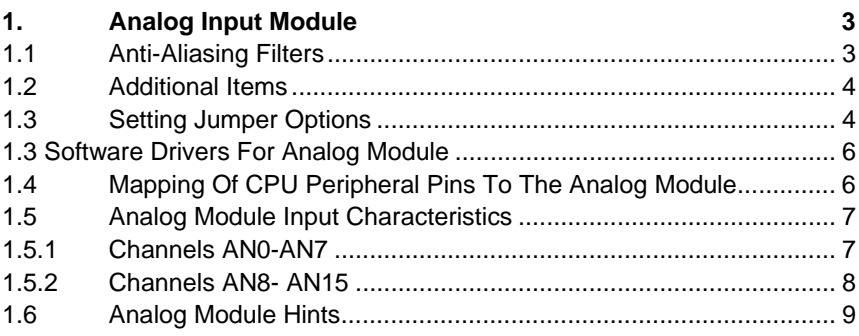

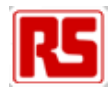

# **1. Analog Input Module**

The EDP-AM-AN16-A analog module allows up to 32 analog channels to be interfaced to the CM (CPU Module or Command Module). It has a mix of filtered and unfiltered inputs and two precision voltage sources for accurate absolute measurements.

The on-board MAX1138 ADC is accessible via I2C CNTRL bus and gives up to 12 extra channels of 10-bit analog to digital conversion. Each of the first 12 channels can be routed via jumpers to either the CM's own ADC or to the on-board ADC. In addition, any unused channels on the on-board ADC is available on a connector, meaning a total of 16 plus 12, i.e.28 channels are possible.

Two analog modules may be fitted simultaneously. If this is the case the 16 analog channels, which are fed directly down the backplane to the ADC on the MCU have to be allocated to each of the two modules respectively but the 12 additional ADC channels present on each of the AMs can be read independently, giving a total of 16 plus 12 plus a second 12. i.e. a total of 40 channels.

If a second module is fitted, the channels belonging to the CM remain the same, although the user can specify which channel will be routed through which analog module. The second analog module must use the second I2C channel, I2C\_GEN0 as the MAX1138 ADC has a fixed I2C address. An alternative version of this device (MAX1138KEEE+) has a different I2C address and can be fitted to the second module if required.

The on-board ADC is by default the MAX1138 5V, 10-bit ADC but the alternative MAX1139 3V3 device can be fitted. The CM analog channels have a voltage range determined by the CPU fitted. The analog module inputs are able to cope with a 0-5V range, regardless of the CM type fitted. It is therefore up to the user to ensure that the voltage applied to the inputs does not exceed that required by the CM. A series protection resistor may optionally be fitted to reduce the chance of damaging a 3V3 ADC if 5V is applied.

The 5V and 3V3 precision references can be applied to the CM's ADC and the on-board ADC, although the latter will sacrifice one channel if this is used. They can also be fed back to the CM via the VAREF EDP signal.

Ratiometric conversions are possible using a special output pin on connector P201 pin1 for driving resistive sensors.

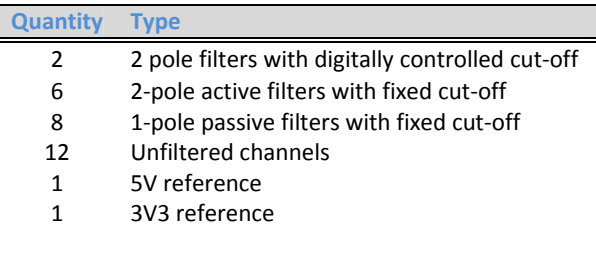

## **1.1 Anti-Aliasing Filters**

Channels AN0 to AN7 are equipped with 2-pole, Sallen-Key anti-aliasing filters, configured in a Butterworth mode. The active filters are unity gain so they can be used for DC voltage measurements as well as for sampling rapidly changing signals. Channels AN0 and AN1 optionally have I2C-controlled 256 step digital potentiometers which allow the filter characteristics to be altered under software control. They can also be cascaded to yield a single 4-pole filter on channel AN0. The remaining active filters have a cut-off frequency of 12kHz.

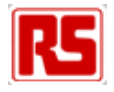

By fitting the appropriate resistors to the potential dividers on the filter inputs (R301, R304 etc.), the input voltage range can be extended to suit the user's application on a channel-by-channel basis.

AN8-AN15 have simple low-pass filter inputs. All inputs are protected against over-voltage conditions.

### **1.2 Additional Items**

A trimmer potentiometer and light-dependent resistor and are fitted to channels AN0 and AN1 respectively for educational purposes.

### **1.3 Setting Jumper Options**

Some options are made using black 2mm links. These are available from RS under part number 180- 9353. The possible user settings are listed below, along with their default configurations.

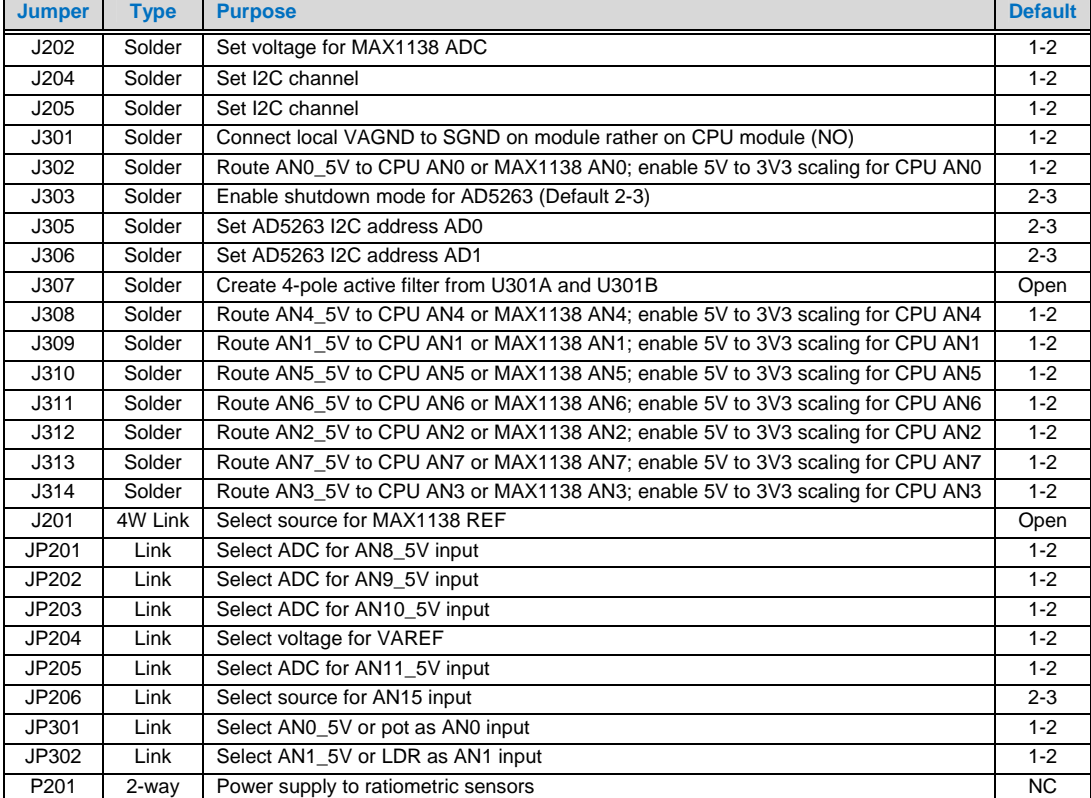

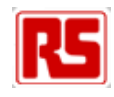

#### The locations of the most important user-selectable items are shown below.

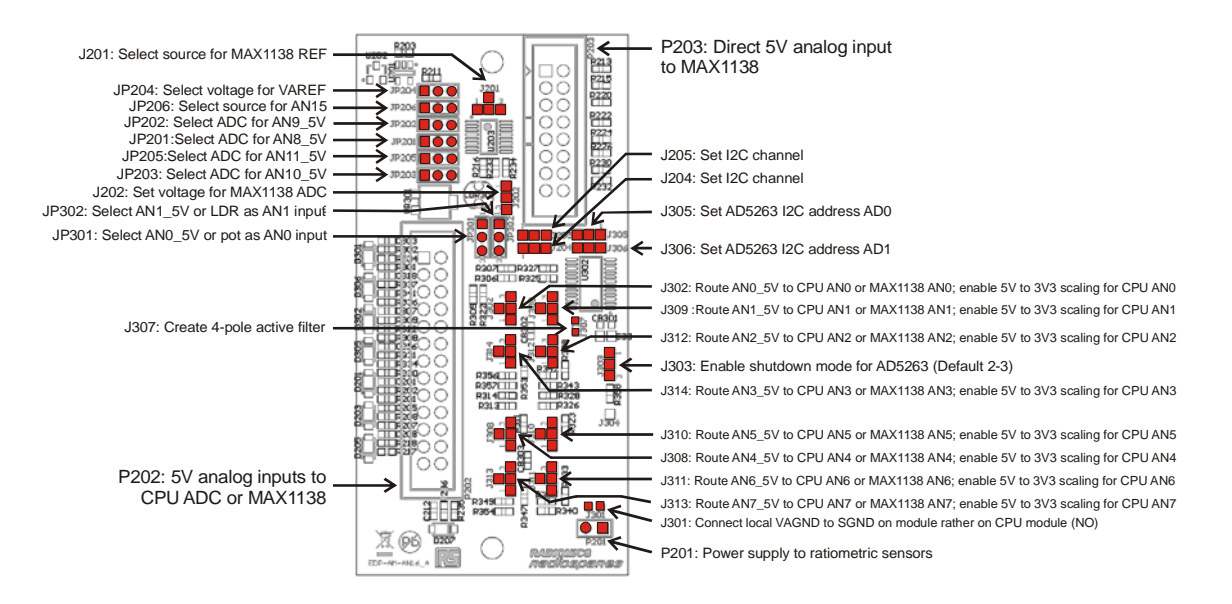

#### **AN16 ‐ Analogue Module to RS‐EDP Backplane**

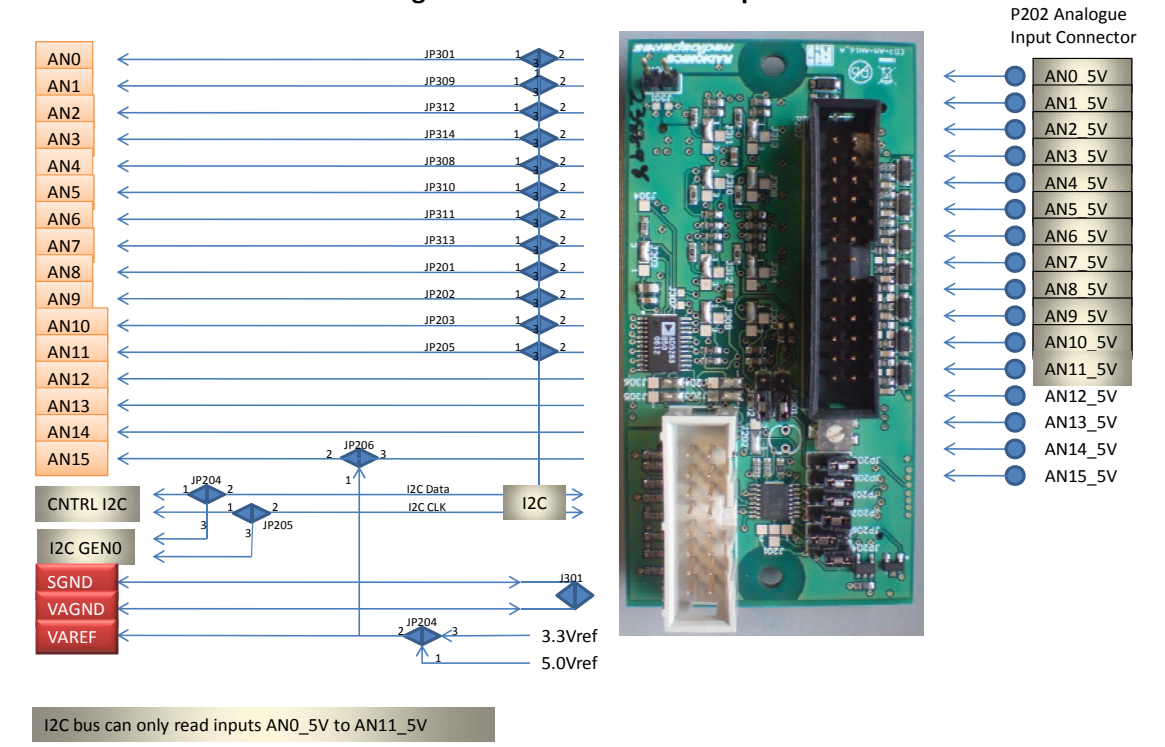

Block diagram of the Analog Module showing capability and basic link options. Normally AN0\_5V to AN15  $5V$  are used for the raw analog inputs. The processed analog signals are passed to the MCU via the backplane on AN0-AN15 or redirected into the on board ADC for reading via an I2C chip. With this implementation a total of 16 analog inputs are available, the first 12 of which are readable via I2C.

You can also see that the analog ground (VAGND) and the digital signal ground (SGND) can be connected via a zero ohm link. This link is normally left open as the same link is available on the CPU modules. The CPU modules should normally use this option to connect the two grounds. Most of the

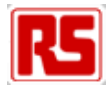

CPU modules should have this feature but check the circuit diagram and mapping aids on the respective CPU Modules.

The analogue board is capable of producing a very stable voltage reference signal. This signal can be passed down the backplane as required to other modules. The CPU modules for example can use this as a reference for their on board ADC's. The AM is fitted with both a 3.3V and 5.0V voltage reference source. The user selects between them as shown in the diagram. Some CPU Modules can output their own reference on to the backplane also so the user must also check for contention on this signal line.

The on board ADC and the digital potentiometers present on the AM can be controlled via I2C. Normally the user would use the CNTRL\_I2C bus option rather than the I2C\_GEN0 bus option. The I2C\_GEN0 bus is provided as a secondary I2C interface for the customers own I2C network. Not all CPU Modules can support the second I2C bus.

The drawing is from a Mapping Aid document which is provided for each of the CPU Modules.

### **1.3 Software Drivers For Analog Module**

The module has two I2C devices, both of which require special software drivers to access. The software drivers are provided for the CNTRL\_I2C bus for each of the Command Modules currently in production. The software drivers allow for the easy access to the resources available on this Application Modules. As each piece of software is different for each of the CMs, you will need to refer to the software pack for each of these CMs for more details.

### **1.4 Mapping Of CPU Peripheral Pins To The Analog Module**

The analog module passes down the backplane the processed analog signals AN0 to AN15. These may well have been processed by the on board filters on the AM for example.

The AN0-AN15 signals can be directly read by the CPU module. Not all of the CMs can read all of the AN0-AN15 signals as the resources available on each MCU are all different. To help with the matching up of CMs and Application Modules (AMs) a Mapping Aid document exists for each of the Command Modules. This details the resources that are available on the MCU with the resources available on the AMs. The page relating to the Analogue Module is shown below

 The analog inputs on connector P202 on the analog IO module are connected to the CPU module as shown below. The mapping is shown for the STR9 and XC167 modules below.

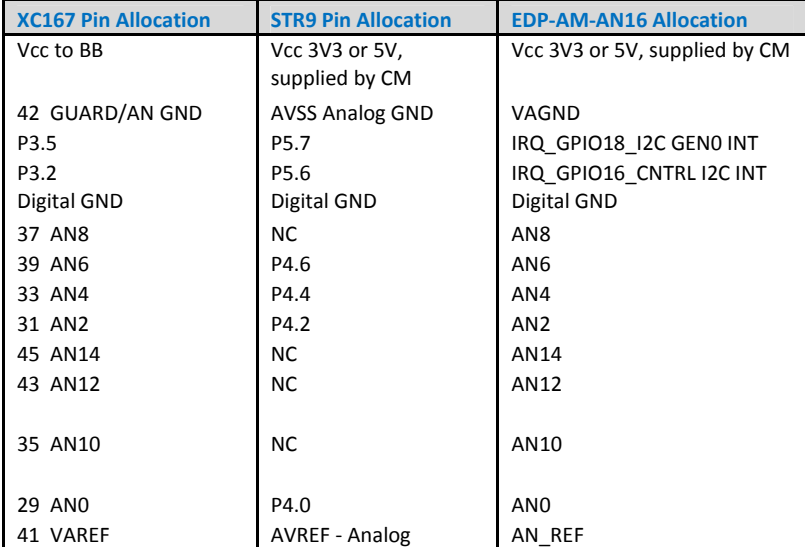

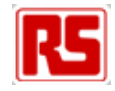

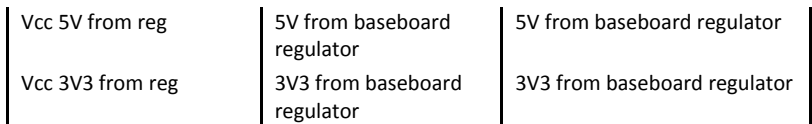

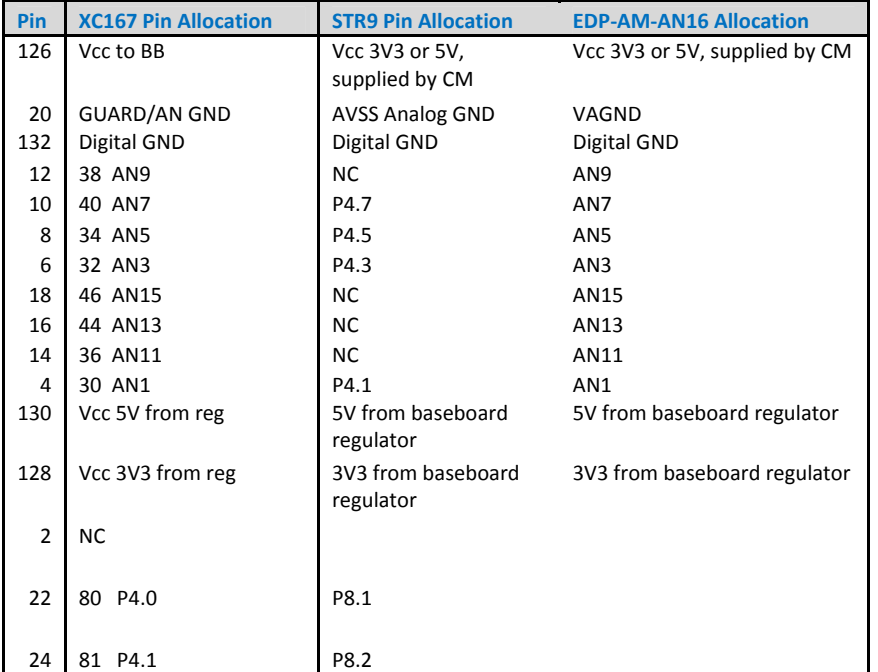

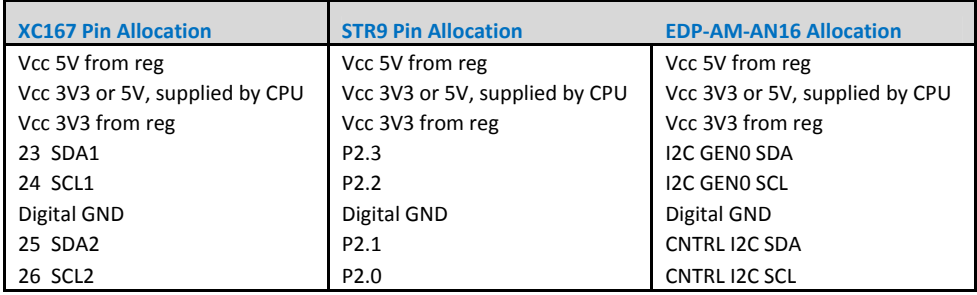

Refer to the Mapping Aids to get an overview of what resources the module can connect to.

## **1.5 Analog Module Input Characteristics**

### **1.5.1 Channels AN0-AN7**

These are over-voltage protected and buffered with unity gain, 2<sup>nd</sup> order filters. The characteristics of the OP amps fitted mean that the usable voltage input range is 24mV to 4.49V, with a linear and monotonic response. With a 5V, 10-bit ADC the decimal value range is from 9 to 804 bits. With a 3V3, 10-bit ADC, the upper value is 1023 bits.

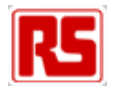

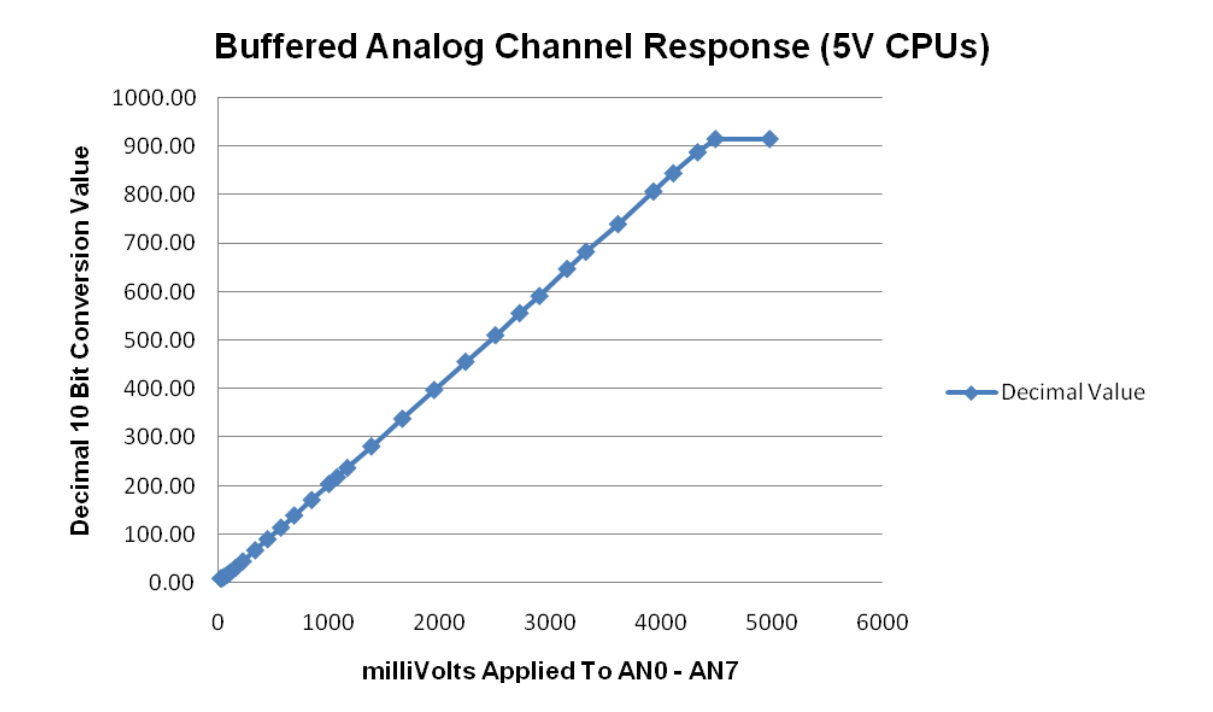

### **1.5.2 Channels AN8- AN15**

These are un-buffered but still have over-voltage protection. The usable range is determined entirely by the characteristics of the ADC used.

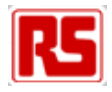

## **1.6 Analog Module Hints**

For best performance when using the CPU's own ADC, i.e. least noise and greatest conversion accuracy, ensure that the analog module is placed in the EDP baseboard position immediately adjacent to the CPU module. Also, solder bridge J301 can be closed to ensure that the analog ground is connected to the system ground (SGND) on the analog module rather than on the CPU module. However to avoid ground loops though, the link on the CPU module that connects these two grounds must be opened (XC167 only).